The book was found

# **Magento 2 Developer's Guide**

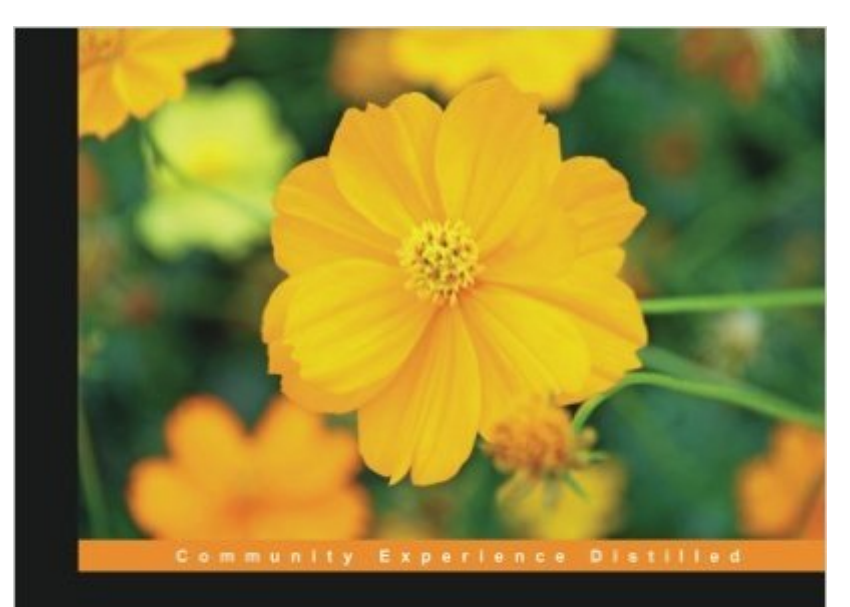

## **Magento 2 Developer's Guide**

Harness the power of Magento 2, the most recent version of the world's favorite e-commerce platform, for your online store

**Branko Ajzele** 

[PACKT] open source\*

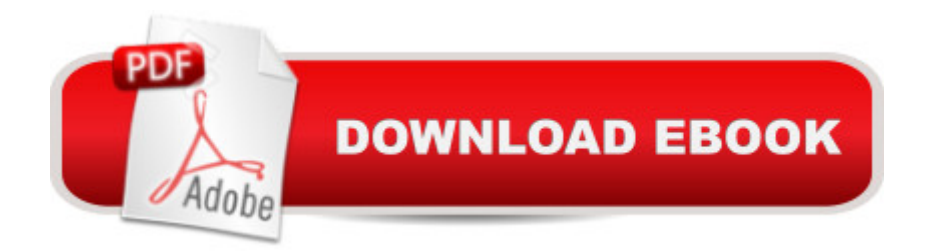

#### **Synopsis**

Harness the power of Magento 2  $\hat{a}$  "The most recent version of the world's favourite e-Commerce platform for your online storeAbout This BookSet up, configure, and power up your Magento environment from development to productionMaster the use of Web API to communicate with the Magento system and create custom servicesCreate custom modules from scratch to extend the core functionality of the Magento systemWho This Book Is ForThis book is intended primarily for intermediate to professional-level PHP developers who are interested in Magento development. For backend developers, several topics are covered that will enable you to modify and extend your Magento 2 store. Frontend developers will also find some coverage on how to customize the look of the site in the frontend.What You Will LearnSet up the development and production environment of Magento 2Understand the new major concepts and conventions used in Magento 2Build a miniature yet fully-functional module from scratch to manage your e-commerce platform efficientlyWrite models and collections to manage and search your entity dataDive into backend development such as creating events, observers, cron jobs, logging, profiling, and messaging featuresGet to the core of frontend development such as blocks, templates, layouts, and the themes of Magento 2Use token, session, and Oauth token-based authentication via various flavors of API calls, as well as creating your own APIsGet to grips with testing Magento modules and custom themes, which forms an integral part of developmentIn DetailMagento is one of the most exciting, flexible, and customizable e-commerce systems. It offers you an extensive suite of powerful tools for creating and managing an online store. After years of development, Magento 2 introduces itself with a strong emphasis on modularity, Web API's, automated testing and overall new technology stack platform. The long-awaited Magento 2 release introduces a whole new e-commerce platform to develop online stores. The all new Magento 2 architecture, Web APIs, and a host of other features are equally challenging to master as much as they are exciting to use.This book will ease the learning curve by offering step-by-step guidance on how to extend the core functionality of your Magento 2 store.This book is your one-stop guide to build and customize a quality e-commerce website from the latest version of one of the largest, fastest growing, and most popular e-commerce platformsâ •Magento 2.We start off with an introduction to the fundamental concepts of Magento to give you a foundation to work from. We then move on to configure the development and basic production environment for Magento. After this, you'll get to grips with the major concepts and conventions that are new to the Magento 2 platform. We then delve deeper to get to the core of automated deployments, persisting data, writing data fixture scripts and applying various backend and frontend modifications. As we near the end of the book, you will learn to make API calls and

write automated tests. Finally, you will be guided through building a full-blown helpdesk module from scratch.By the end of this book, you will have learned a wide range of techniques to extend and customize your Magento 2 store to fit the requirements of your business.Style and approachThis book is a mix of theoretical and step-by-step approaches, explained in a conversational and easy-to-follow style. Topics are explained sequentially, giving detailed explanations of the basic and advanced features to get you working on Magento 2.

### **Book Information**

Paperback: 412 pages Publisher: Packt Publishing - ebooks Account (December 23, 2015) Language: English ISBN-10: 1785886584 ISBN-13: 978-1785886584 Product Dimensions: 7.5 x 0.9 x 9.2 inches Shipping Weight: 12.6 ounces (View shipping rates and policies) Average Customer Review: 4.5 out of 5 stars $\hat{A}$   $\hat{A}$  See all reviews $\hat{A}$  (6 customer reviews) Best Sellers Rank: #583,012 in Books (See Top 100 in Books) #100 in Books > Computers & Technology > Programming > Web Programming > PHP  $#1764$  in  $\hat{A}$  Books > Computers & Technology > Networking & Cloud Computing > Internet, Groupware, & Telecommunications #2621 in Books > Computers & Technology > Internet & Social Media

### **Customer Reviews**

This is a complete and easy to follow introduction to all the basics of Magento 2. I have really enjoyed reading the book and doing the example module, which is nicely explained and gives you enough insight to tackle any complex requirement. One month before this book was available, I paid \$280 for the "Fundamentals of Magento 2 Development" online course offered by Magento, and I wish I would have waited a little longer for this book, since it  $\mathbb{R}^m$ s more than enough to grasp the basics, cost much less and doesnâ  $TMt$  have errors in the example code like the Magentoâ  $TMs$ video-tutorial has. I definitely recommend this book to any developer with some previous experience in Magento 1.

For anyone who is interested in eCommerce, Magento development, or web development in general, you will want to read this book, which covers in depth, the long awaited and highly anticipated Magento 2 platform. I was fortunate enough to have been the technical reviewer for this covered. The author Branko Ajzele is as top notch as it gets in the world of eCommerce and the Magento sphere. Branko lays it all out from setting up your local development environments, to unit-testing, to advanced module/extension development. All readersâ " from frontend to backend developers, from noobs to senior developers & engineers, and even people who are new to the Magento platform will benefit from reading this book in more ways than you can imagine. It will take your skill set to the next level and also put you ahead of the game with other developers.

The book is good if your prepared for it. It's been said (not by this author) "Magento 2 is a beast of a program."The author says:Given the massive code and structure changes, Magento version 2. x can be described as a platform that is significantly different from its predecessor. Keeping this in mind, this book will neither assume nor require previous knowledge of Magento 1. x.Given how many technologies are involved with developing with Magento  $\hat{a}$ " I don't think this is fair or at least it's a little misleading. This book assumes you at least have knowledge and skills of advanced topics and technologies used by Magento. A lot of abstract programming going on here and every step is not provided.Magento 2 has changed since its release. The app/code directory was removed. No mention of that in this book or its errata. Google searches don't provide a clear enough solution so as to continue with the tutorial.

#### Download to continue reading...

Magento 2 Developer's Guide Magento 2 Development Essentials Delphi 5 Developer's Guide [\(Developer's Guide\) Java fo](http://overanswer.com/en-us/read-book/0GmkM/magento-2-developer-s-guide.pdf?r=U4HvTEVv5kGzCp3jTqlbrSK3FsXEpr3umMxB4As8X2Bbcak%2FsSuQFDQeKXiyygvD)r the Web with Servlets, JSP, and EJB: A Developer's Guide to J2EE Solutions: A Developer's Guide to Scalable Solutions Delphi 6 Developer's Guide (Sams Developer's Guides) Delphi 4 Developer's Guide with CDROM (Sams Developer's Guides) Delphi Developer's Guide to XML (Wordware Delphi Developer's Library) Client/Server Developer's Guide with Delphi 3 with CDROM (Sams Developer's Guides) The iOS 5 Developer's Cookbook: Core Concepts and Essential Recipes for iOS Programmers (3rd Edition) (Developer's Library) QuickTime for Java: A Developer Reference (QuickTime Developer Series) Visual Basic Developer's Guide to COM and COM+ Corba Developer's Guide With Xml Writing OpenVMS Alpha Device Drivers in C: Developer's Guide and Reference Manual Developing Series 60 Applications: A Guide for Symbian OS C++ Developers (Nokia Mobile Developer Series) Inside the Registry for Microsoft Windows 95: Developer's Guide to Tapping the Power of the Registry (Microsoft Programming Series) Advanced Windows Nt: The Developer's Guide to the Win32 Application Programming Interface/Book and Disk Visual Basic Developer's Guide to the Win32 API Tomes of

Tomes of Delphi: Developer's Guide to Troubleshooting

Dmca